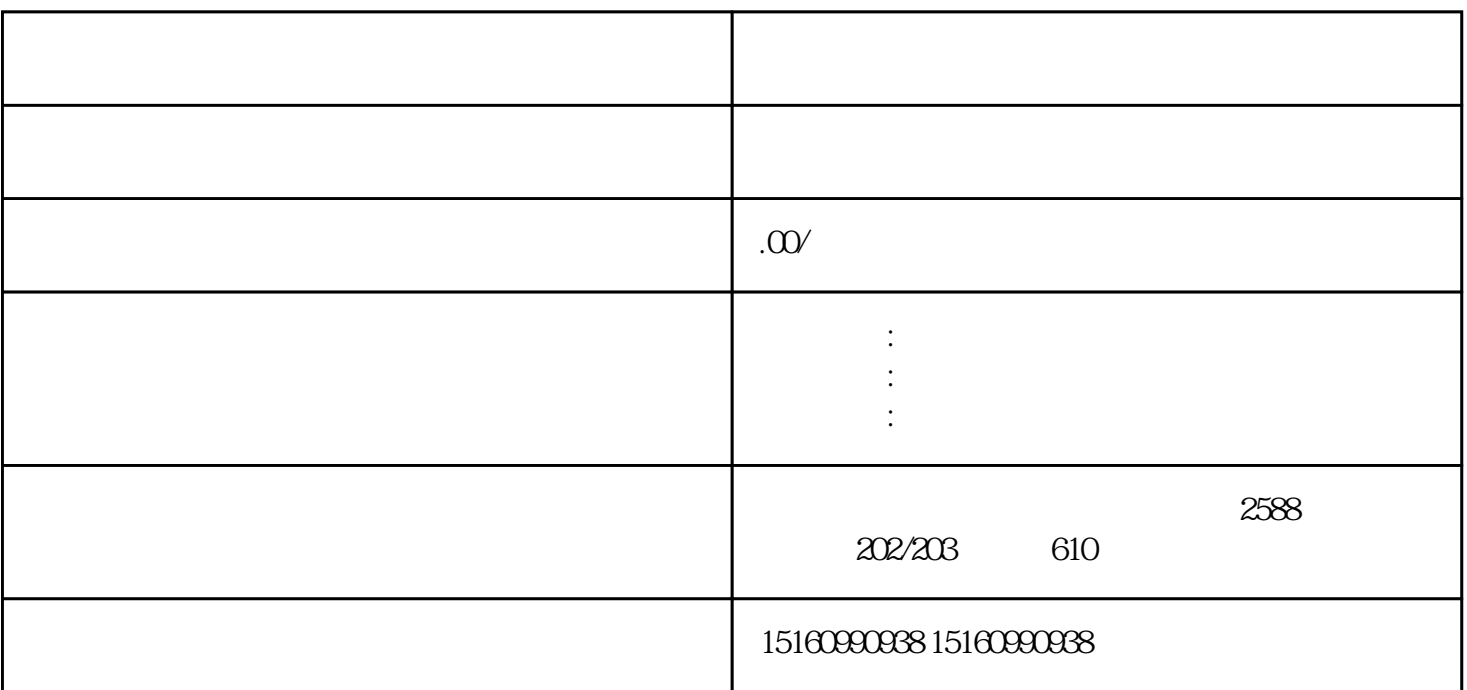

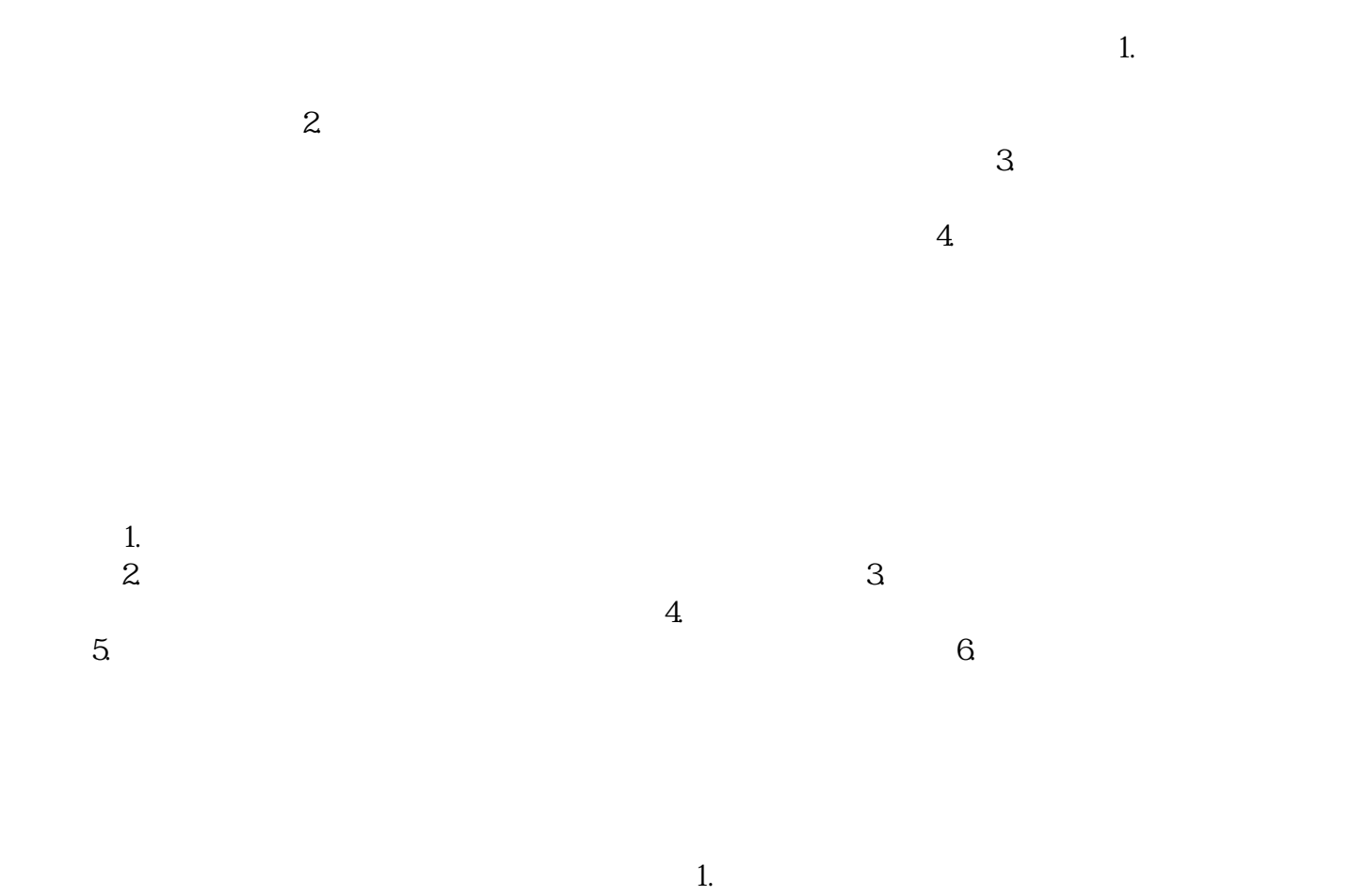

 $\sim$ 

 $1$ 

 $\frac{3}{2}$ 

 $2$ 

 $4.$  $5\%$ 

 $45$